## Politechnika Krakowska im. Tadeusza Kościuszki

# Karta przedmiotu

obowiązuje studentów rozpoczynających studia w roku akademickim 2012/2013

Wydział Fizyki, Matematyki i Informatyki

Kierunek studiów: Informatyka Profil: Ogólnoakademicki

Forma sudiów: stacjonarne **Kod kierunku:** I

Stopień studiów: II

Specjalności: Grafika komputerowa i multimedia dla licencjatów

## 1 Informacje o przedmiocie

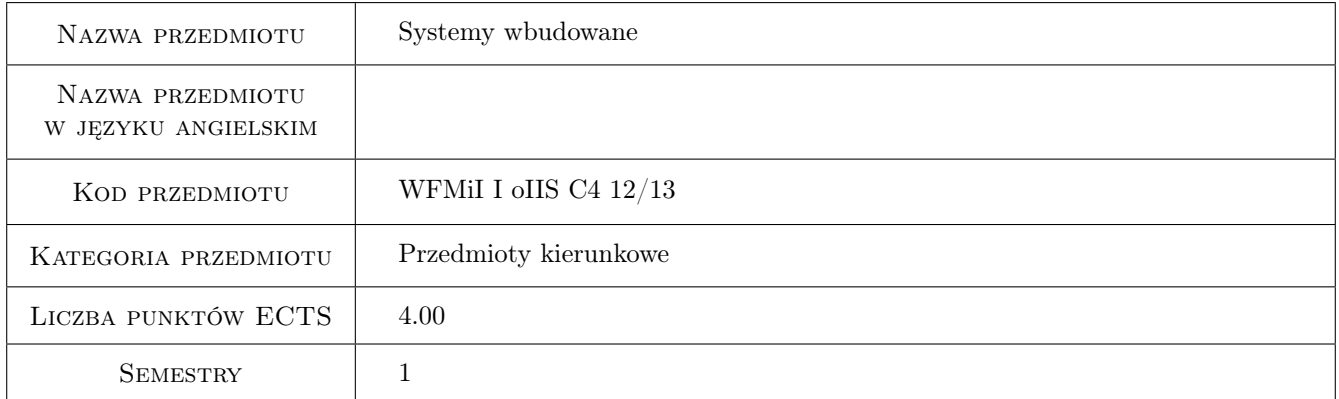

## 2 Rodzaj zajęć, liczba godzin w planie studiów

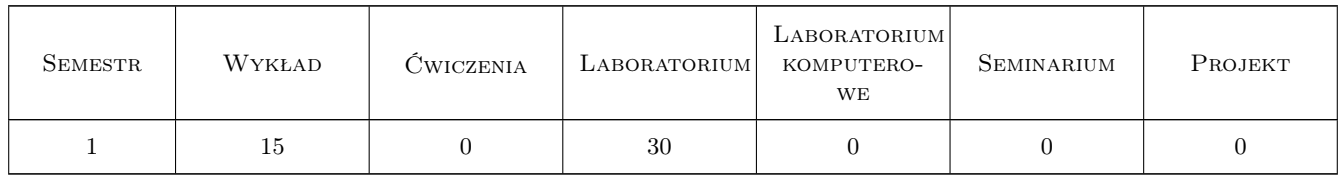

## 3 Cele przedmiotu

- Cel 1 Celem przedmiotu jest poznanie architektur i nisko-poziomowego programowania mikroprocesorów, ze szczególnym naciskiem na mikrokontrolery CISC i RISC rodzin 8051, AVR i ARM
- Cel 2 Główne działy wykładu obejmują: architekturę i zasoby jednostki centralnej (ALU), taktowanie, strukturę i role rejestrów, repertuar instrukcji, wewnętrzne układy peryferyjne, systemy przerwań oraz wybrane magistrale komunikacyjne.

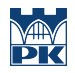

Cel 3 Istotną cechą wykładu jest analiza porównawcza celowo wybranych architektur.

## 4 Wymagania wstępne w zakresie wiedzy, umiejętności i innych kompetencji

1 Jest zalecane, by słuchacze tego wykładu znali podstawy elektroniki cyfrowej oraz programowania w języku C.

## 5 Efekty kształcenia

- EK1 Wiedza Zna zaawansowane metody, techniki i narzędzia informatyczne stosowane do rozwiązywania złożonych problemów informatycznych.
- EK2 Umiejętności Potrafi pozyskiwać informacje z różnych źródeł także w języku angielskim, właściwie je interpretować i wyciągać wnioski w zakresie dziedziny informatyka oraz biegle porozumiewać sie w środowisku zawodowym.
- EK3 Umiejętności Umie posługiwać się technikami informacyjno-komunikacyjnymi do realizacji zadań inżynierskich.
- EK4 Umiejętności Potrafi rozwiązywać złożone zadania inżynierskie z zakresu informatyki wykorzystując właściwe metody, techniki i narzędzia.

## 6 Treści programowe

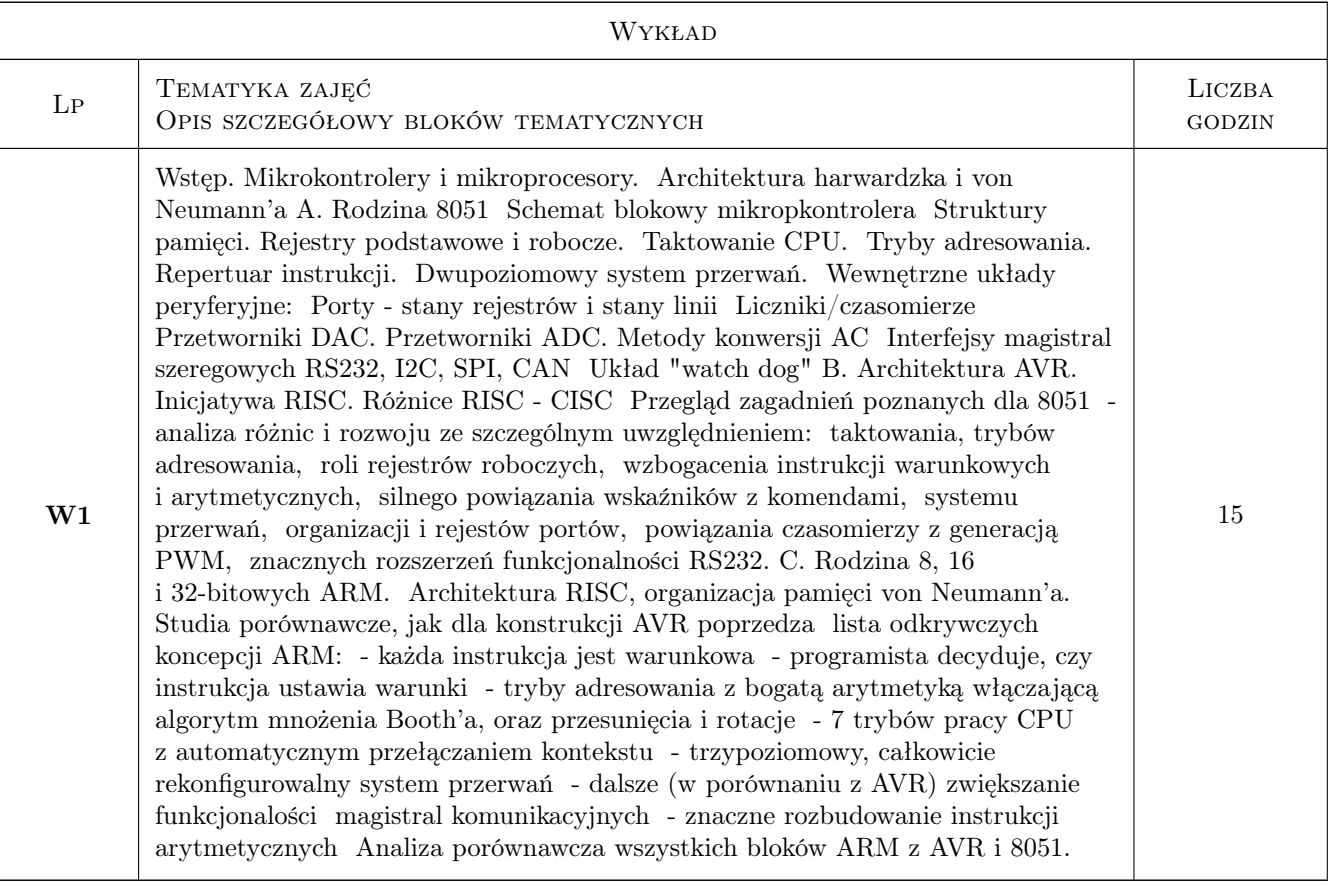

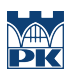

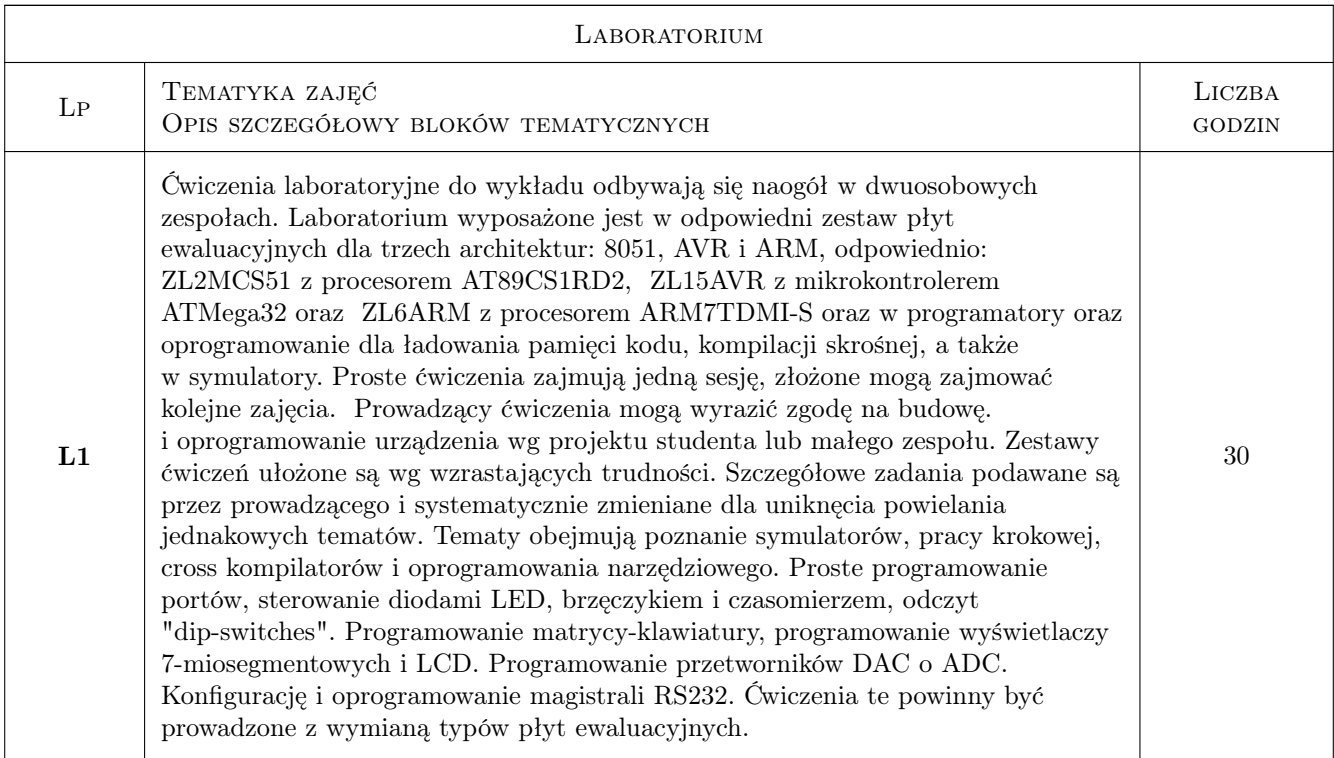

## 7 Narzędzia dydaktyczne

- N1 Wykłady
- N2 Ćwiczenia laboratoryjne
- N3 Ćwiczenia projektowe
- N4 Konsultacje

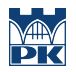

## 8 Obciążenie pracą studenta

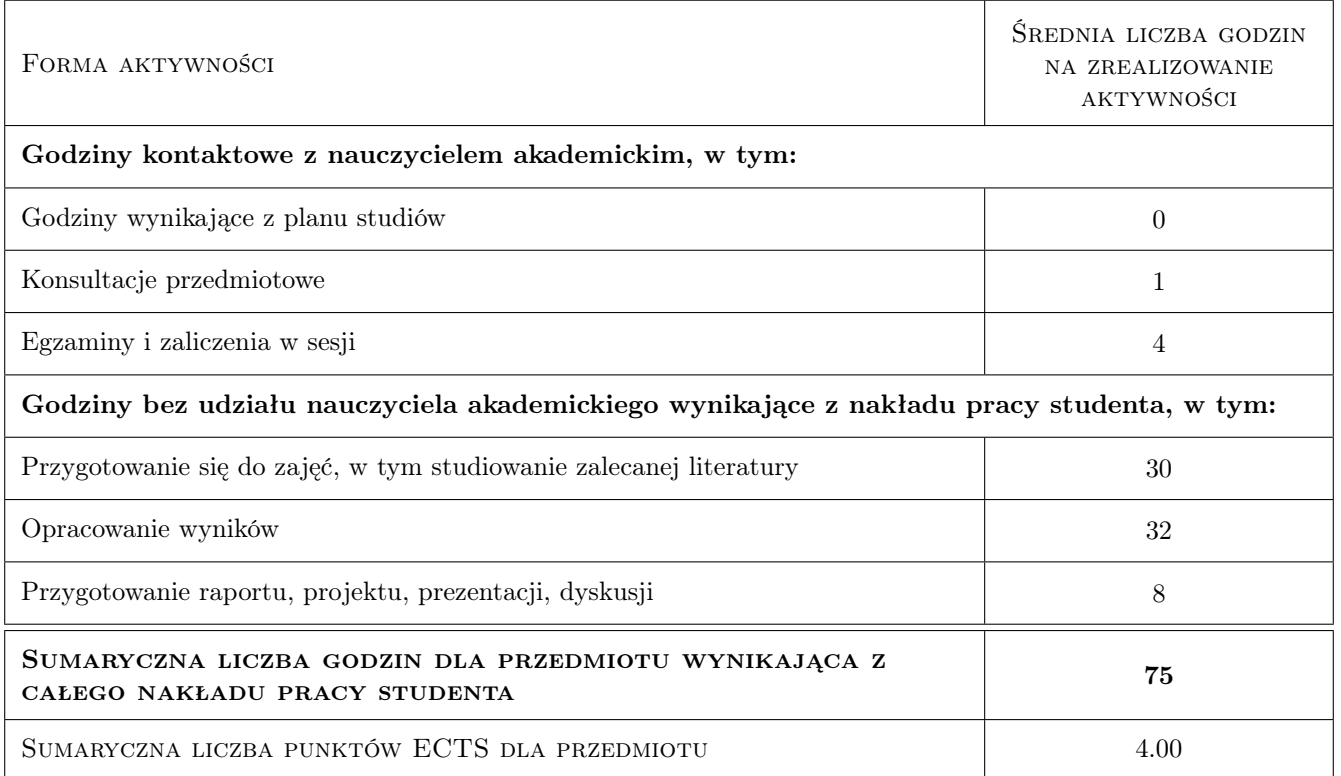

## 9 Sposoby oceny

#### Ocena formująca

- F1 Sprawozdanie z ćwiczenia laboratoryjnego
- F2 Kolokwium
- F3 Projekt indywidualny

#### Ocena podsumowująca

P1 Średnia ważona ocen formujących

#### Ocena aktywności bez udziału nauczyciela

B1 Inne

### Kryteria oceny

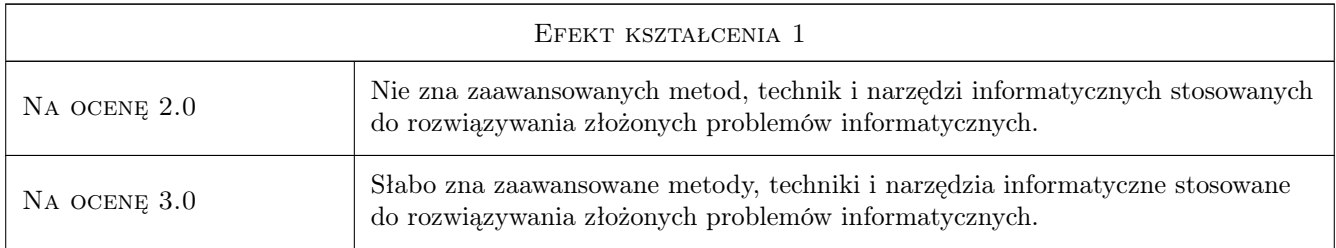

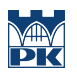

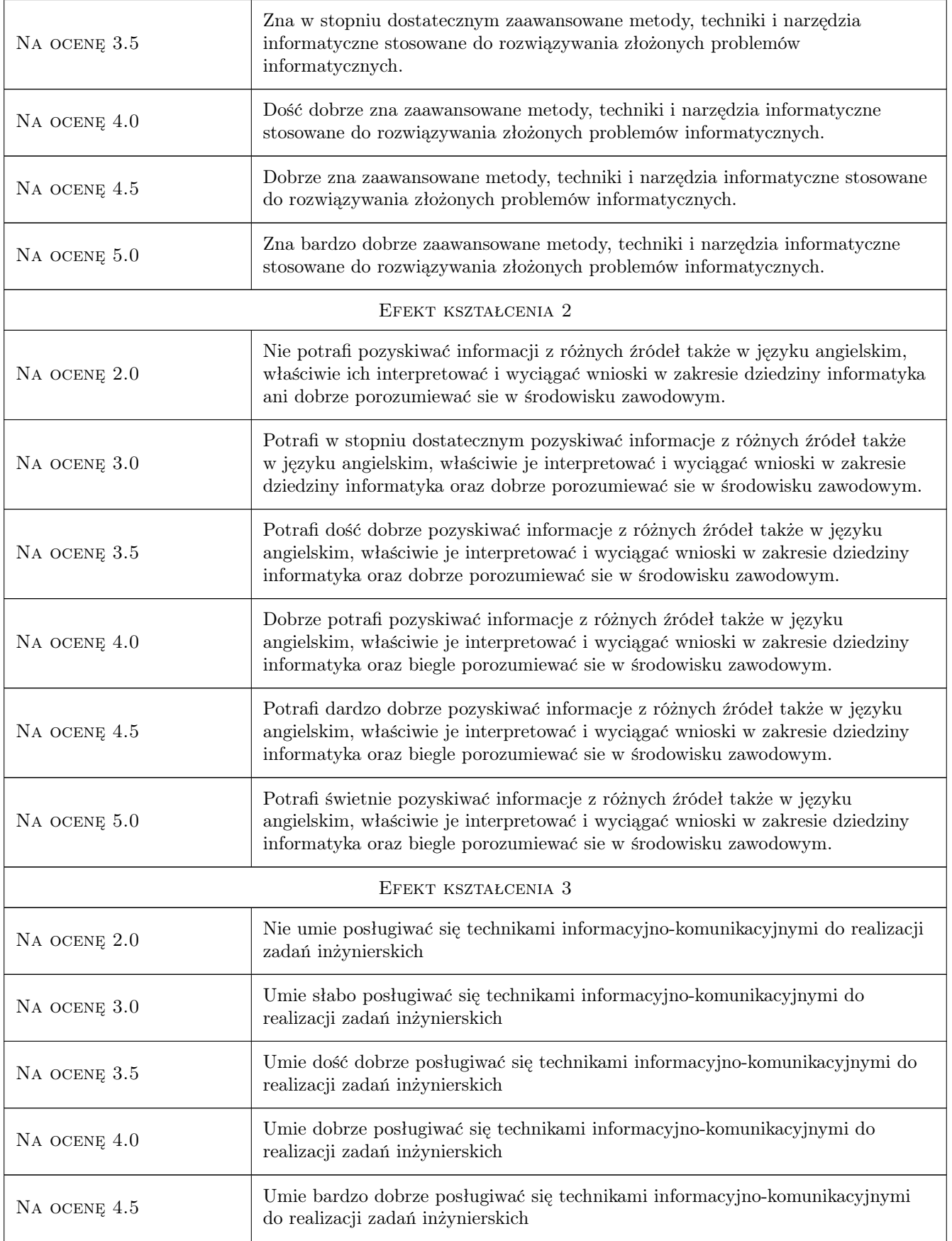

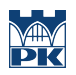

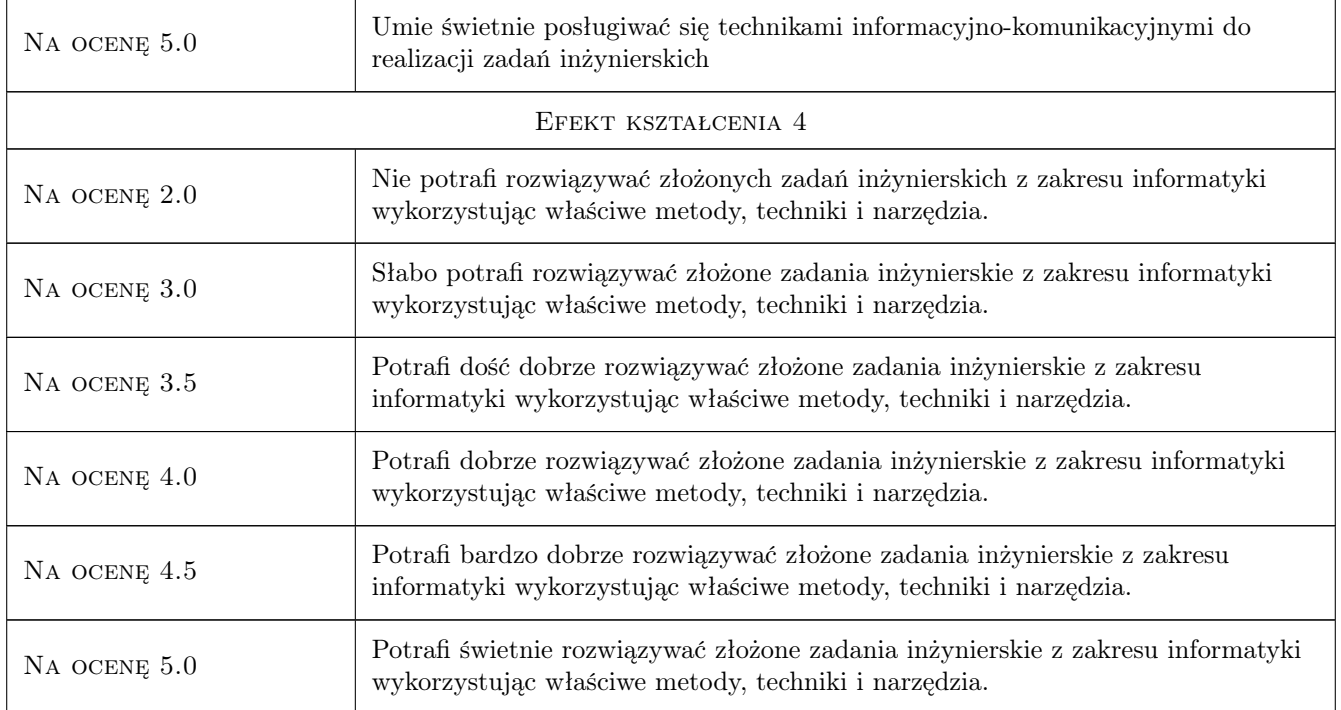

## 10 Macierz realizacji przedmiotu

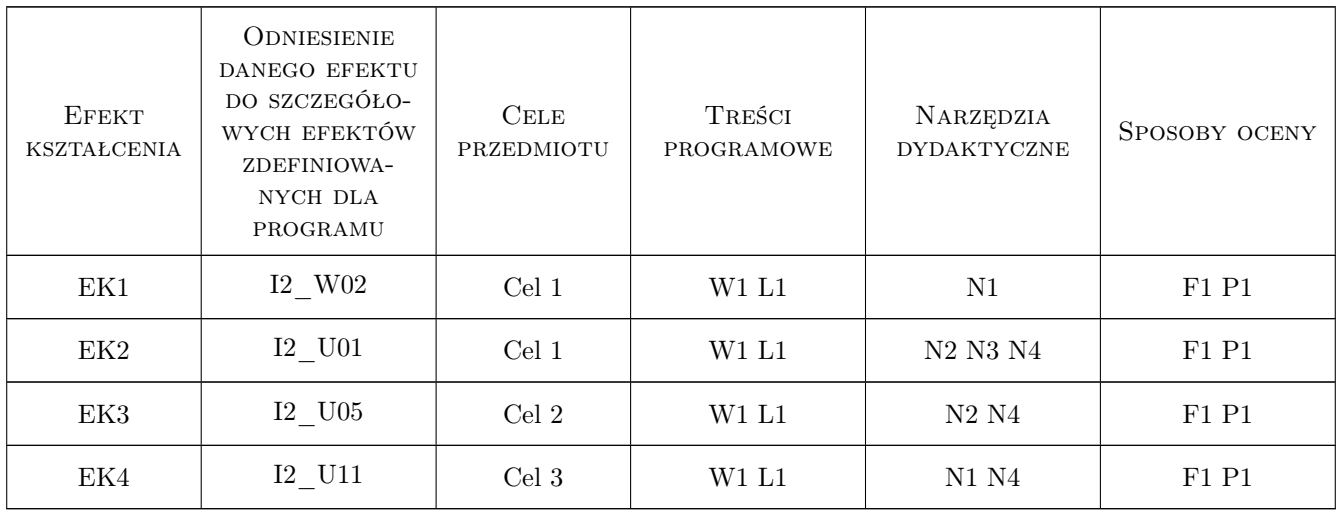

## 11 Wykaz literatury

Literatura podstawowa

- [1 ] Tomasz STARECKI Mikrokontrolery 8051 w praktyce., Warszawa, 2002, BTC
- $\left[ 2 \ \right]$ Jarosław Doliński Mikrokontrolery AVR w praktyce, W-wa, 2006, BTC

[3 ] Paweł Borkowski — Programowanie mikrokontrolerów, W-wa, 2006, AAA

#### Literatura uzupełniająca

[1 ] Piotr GAŁKA, Paweł GAŁKA — Podstawy programowania mikrokontrolera 8051, W-wa, 1995, MIKOM

#### Literatura dodatkowa

[1 ] Powszechnie dostępne sieciowo dokumantacje techniczne producentów

#### 12 Informacje o nauczycielach akademickich

#### Osoba odpowiedzialna za kartę

prof. dr hab. inż. Piotr Malecki (kontakt: malecki@pk.edu.pl)

#### Osoby prowadzące przedmiot

- 1 profesor Piotr Malecki (kontakt: malecki@pk.edu.pl)
- 2 dr hab. inż. Krzysztof Korcyl (kontakt: kkorcyl@pk.edu.pl)
- 3 dr hab. inż. Zbisław Tabor (kontakt: tabor.zbislaw@gmail.com)
- 4 mgr inż. Maciej Nabożny (kontakt: mn@mnabozny.pl)
- 5 mgr inż. Tomasz Jarosz (kontakt: tj@cs.pk.edu.pl)

## 13 Zatwierdzenie karty przedmiotu do realizacji

(miejscowość, data) (odpowiedzialny za przedmiot) (dziekan)

PRZYJMUJĘ DO REALIZACJI (data i podpisy osób prowadzących przedmiot)

. . .